## SAP BW Consulting, Inc.

## Top 10 SAP BOBJ Webi Dashboard Testing Tips

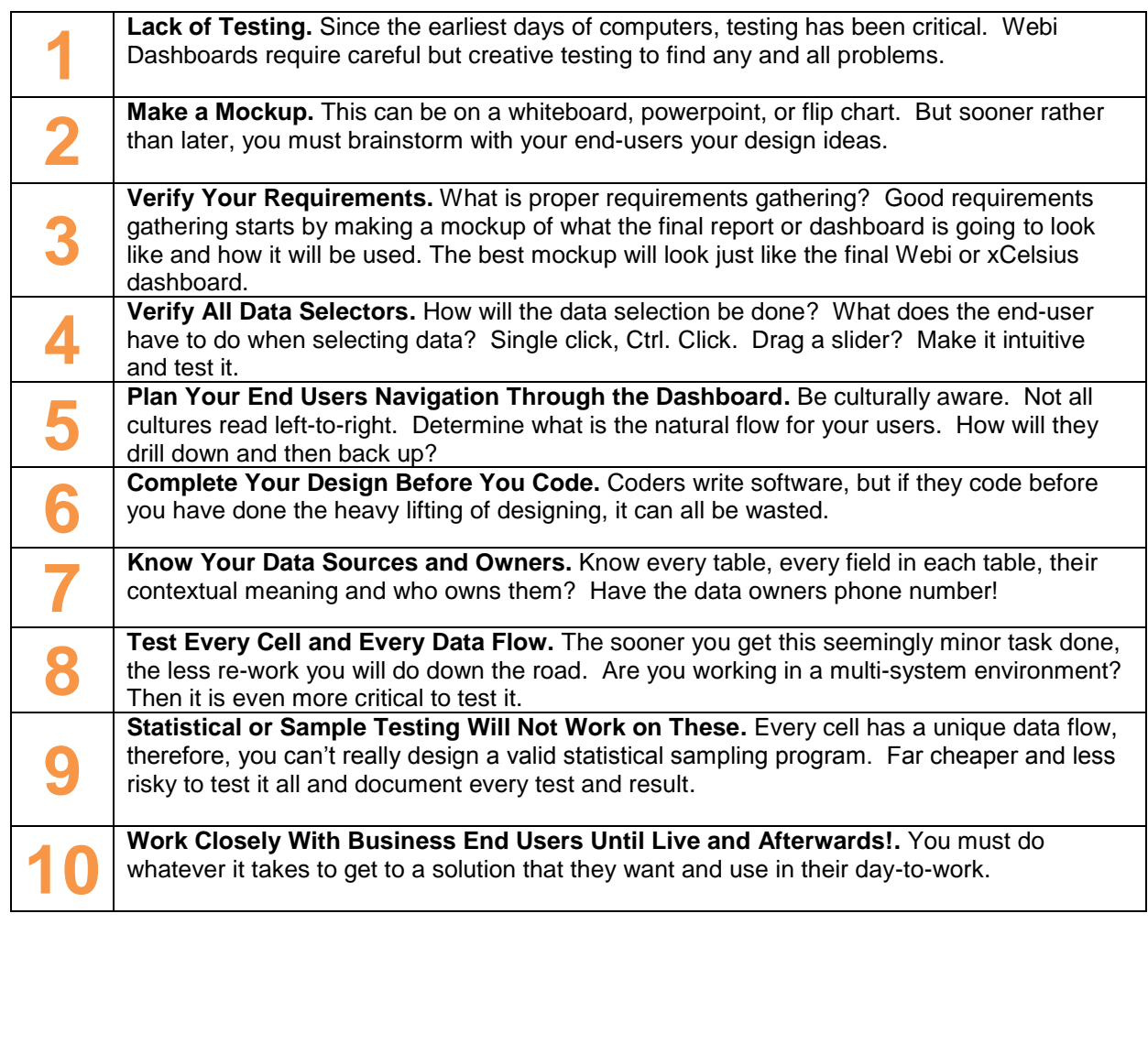

Share [on Facebook](http://www.facebook.com/share.php?u=http://www.sapbwconsulting.com/create-beautiful-sap-businessobjects-webi-dashboards) [Share on LinkedIn](http://www.linkedin.com/shareArticle?mini=true&url=http://www.sapbwconsulting.com/create-beautiful-sap-businessobjects-webi-dashboards) Share on [Share on Twitter](https://twitter.com/intent/tweet?original_referer=http://www.sapbwconsulting.com/create-beautiful-sap-businessobjects-webi-dashboards) info@SAPBWConsulting.com